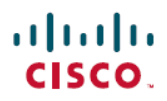

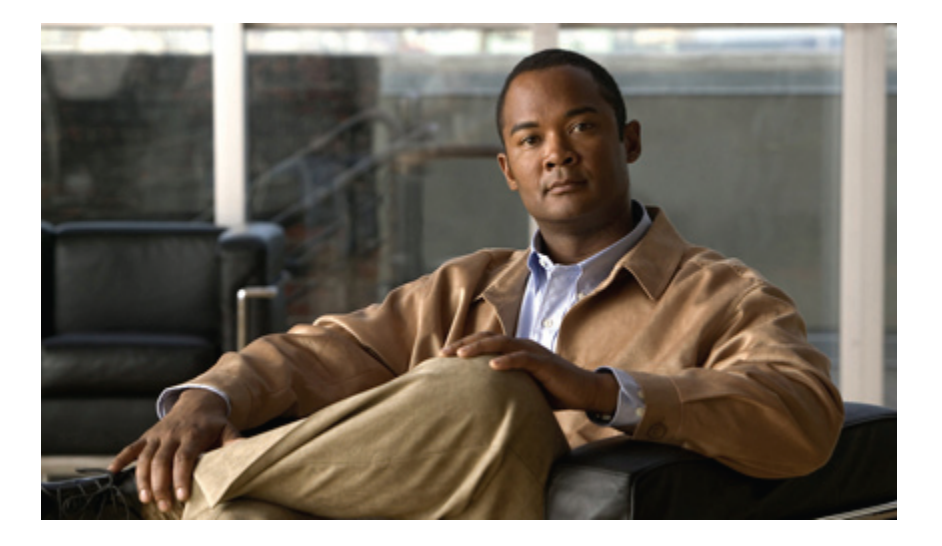

### **Cisco Unified Communications Manager Release 9.0(1) TCP and UDP Port Usage**

**First Published:** March 28, 2012

### **Americas Headquarters**

Cisco Systems, Inc. 170 West Tasman Drive San Jose, CA 95134-1706 USA http://www.cisco.com Tel: 408 526-4000 800 553-NETS (6387) Fax: 408 527-0883

© 2012 Cisco Systems, Inc. All rights reserved.

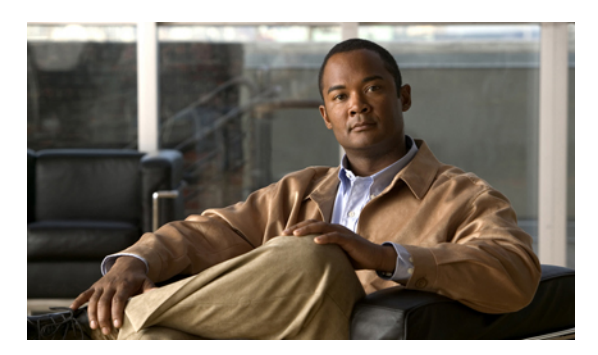

### **CONTENTS**

 $\mathbf I$ 

### **CHAPTER 1 Cisco Unified [Communications](#page-4-0) Manager TCP and UDP Port Usage 1**

Port [descriptions](#page-5-0) **2**

[Glossary](#page-17-0) **14**

[References](#page-19-0) **16**

Firewall [application](#page-19-1) inspection guides **16**

IETF TCP/UDP port [assignment](#page-19-2) list **16**

IP telephony [configuration](#page-19-3) and port utilization guides **16**

VMware port [assignment](#page-19-4) list **16**

 $\overline{\phantom{a}}$ 

<span id="page-4-0"></span>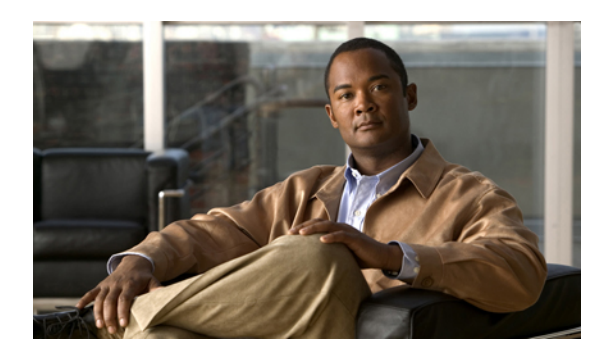

**CHAPTER 1**

# **Cisco Unified Communications Manager TCP and UDP Port Usage**

This document provides a list of the TCP and UDP ports that Cisco Unified Communications Manager Release 8.6(1) uses for intracluster connections and for communications with external applications or devices. It providesimportant information for the configuration of firewalls, Access Control Lists(ACLs), and quality of service (QoS) on a network when an IP Communications solution is implemented.

This document organizes the Cisco Unified Communications Manager TCP and UDP ports into the following categories:

- Table 1: Intracluster Ports Between Cisco Unified [Communications](#page-5-1) Manager Servers, on page 2
- Table 2: [Common](#page-8-0) Service Ports, on page 5
- Table 3: Ports Between Cisco Unified [Communications](#page-11-0) Manager and LDAP Directory, on page 8
- Table 4: Web Requests From CCMAdmin or CCMUser to Cisco Unified [Communications](#page-11-1) Manager, on page 8
- Table 5: Web Requests From Cisco Unified [Communications](#page-12-0) Manager to Phone, on page 9
- Table 6: Signaling, Media, and Other [Communication](#page-12-1) Between Phones and Cisco Unified [Communications](#page-12-1) Manager, on page 9
- Table 7: Signaling, Media, and Other [Communication](#page-13-0) Between Gateways and Cisco Unified [Communications](#page-13-0) Manager, on page 10
- Table 8: Communication Between Applications and Cisco Unified [Communications](#page-15-0) Manager, on page 12
- Table 9: [Communication](#page-17-1) Between CTL Client and Firewalls, on page 14
- Table 10: Special Ports on HP [Servers,](#page-17-2) on page 14

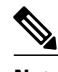

**Note**

Cisco has not verified all possible configuration scenarios for these ports. If you are having configuration problems using this list, contact Cisco technical support for assistance.

While virtually all protocols are bidirectional, this document gives directionality from the session originator perspective. In some cases, the administrator can manually change the default port numbers, though Cisco

does not recommend this as a best practice. Be aware that Cisco Unified Communications Manager opens several ports strictly for internal use.

Ports in this document apply specifically to Cisco Unified Communications Manager Release 8.6(1). Some ports change from one release to another, and future releases may introduce new ports. Therefore, make sure that you are using the correct version of this document for the version of Cisco Unified Communications Manager that is installed.

Installing Cisco Unified Communications Manager 8.6(1) software automatically installs the following network services for serviceability and activates them by default. Refer to Table 1: Intracluster Ports Between Cisco Unified [Communications](#page-5-1) Manager Servers, on page 2 for details:

- Cisco Log Partition Monitoring (To monitor and purge the common partition. This uses no custom common port.)
- Cisco Trace Collection Service (TCTS port usage)
- Cisco RIS Data Collector (RIS server port usage)
- Cisco AMC Service (AMC port usage)

Configuration of firewalls, ACLs, or QoS will vary depending on topology, placement of telephony devices and services relative to the placement of network security devices, and which applications and telephony extensions are in use. Also, bear in mind that ACLs vary in format with different devices and versions.

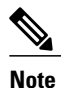

You can also configure Multicast Music on Hold (MOH) portsin Cisco Unified Communications Manager. Because the administrator specifies the actual port values, this document does not contain port values for multicast MOH.

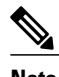

**Note** The [Ephemeral](http://www.cisco.com/en/US/products/ps6120/tsd_products_support_series_home.html) port range for the system is 32768 – 61000.

- Port [descriptions,](#page-5-0) page 2
- [Glossary,](#page-17-0) page 14
- <span id="page-5-1"></span>• [References,](#page-19-0) page 16

# <span id="page-5-0"></span>**Port descriptions**

**Table 1: Intracluster Ports Between Cisco Unified Communications Manager Servers**

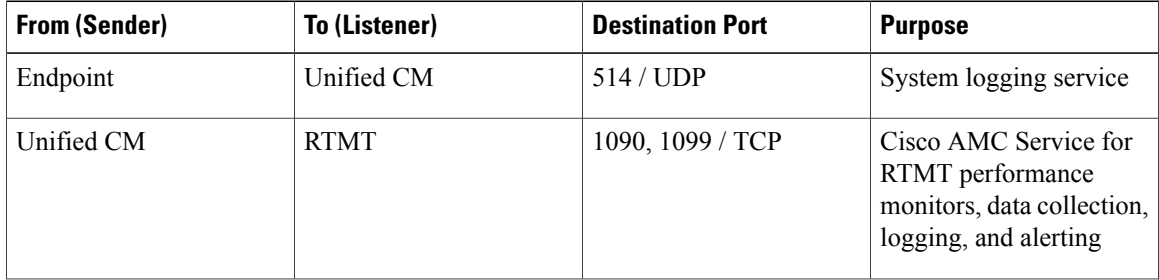

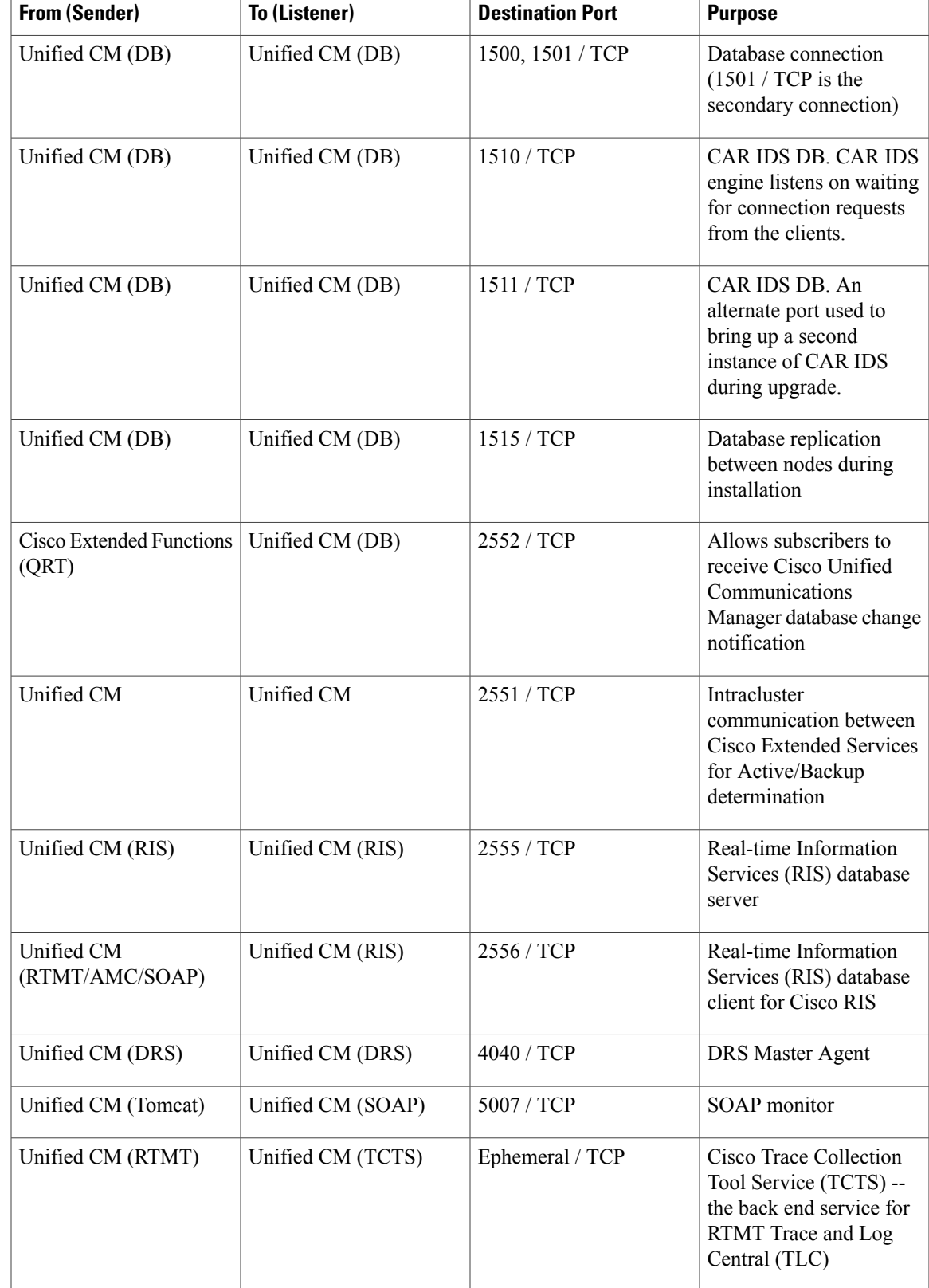

 $\mathbf{I}$ 

I

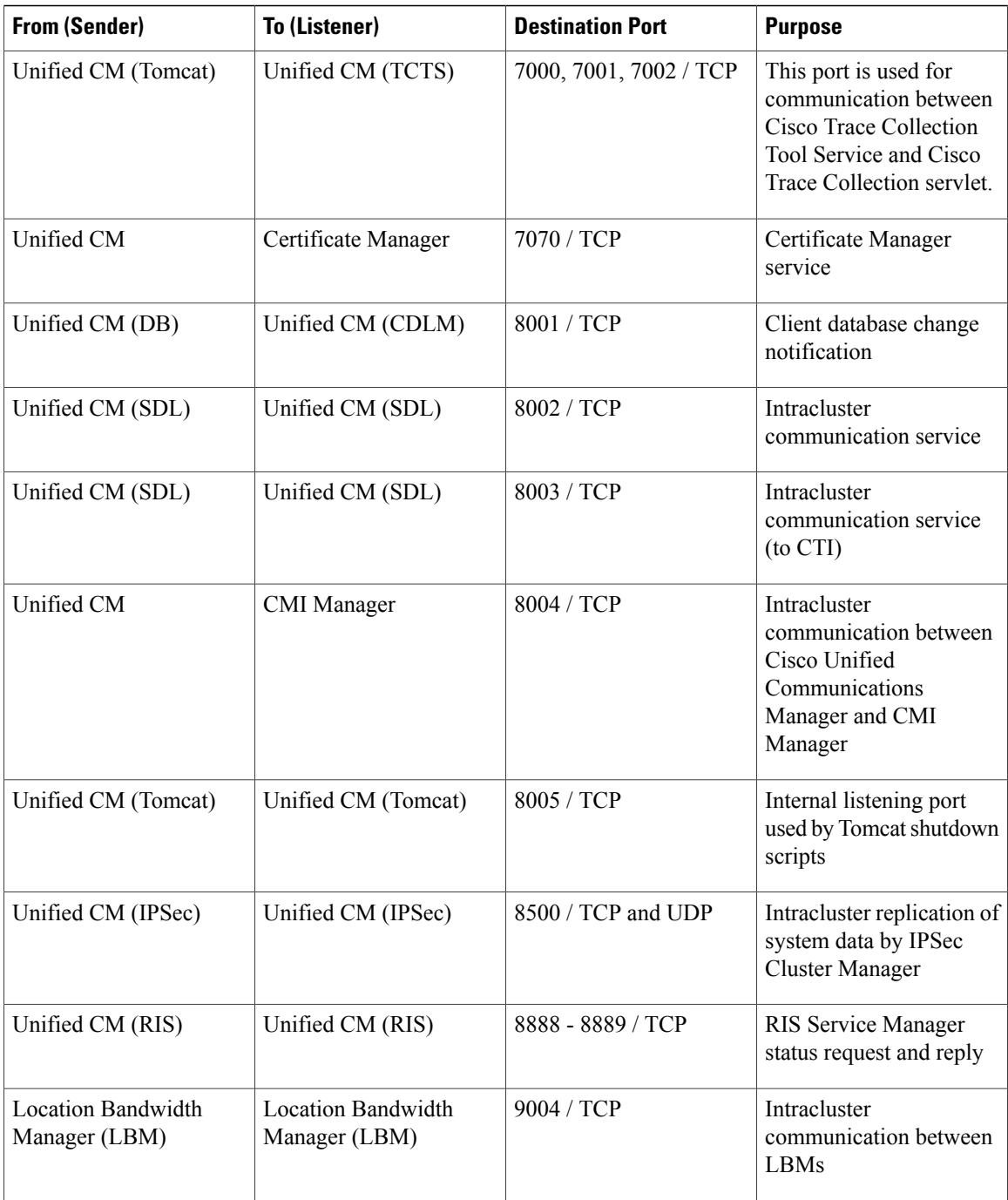

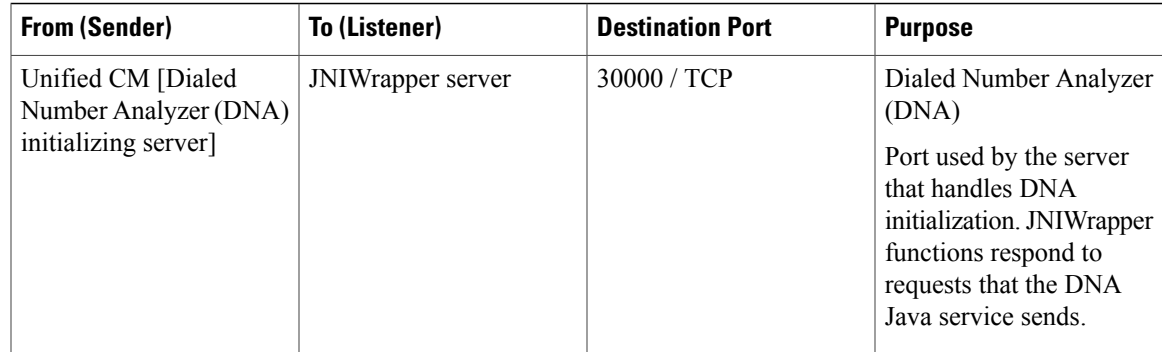

### <span id="page-8-0"></span>**Table 2: Common Service Ports**

 $\mathbf{I}$ 

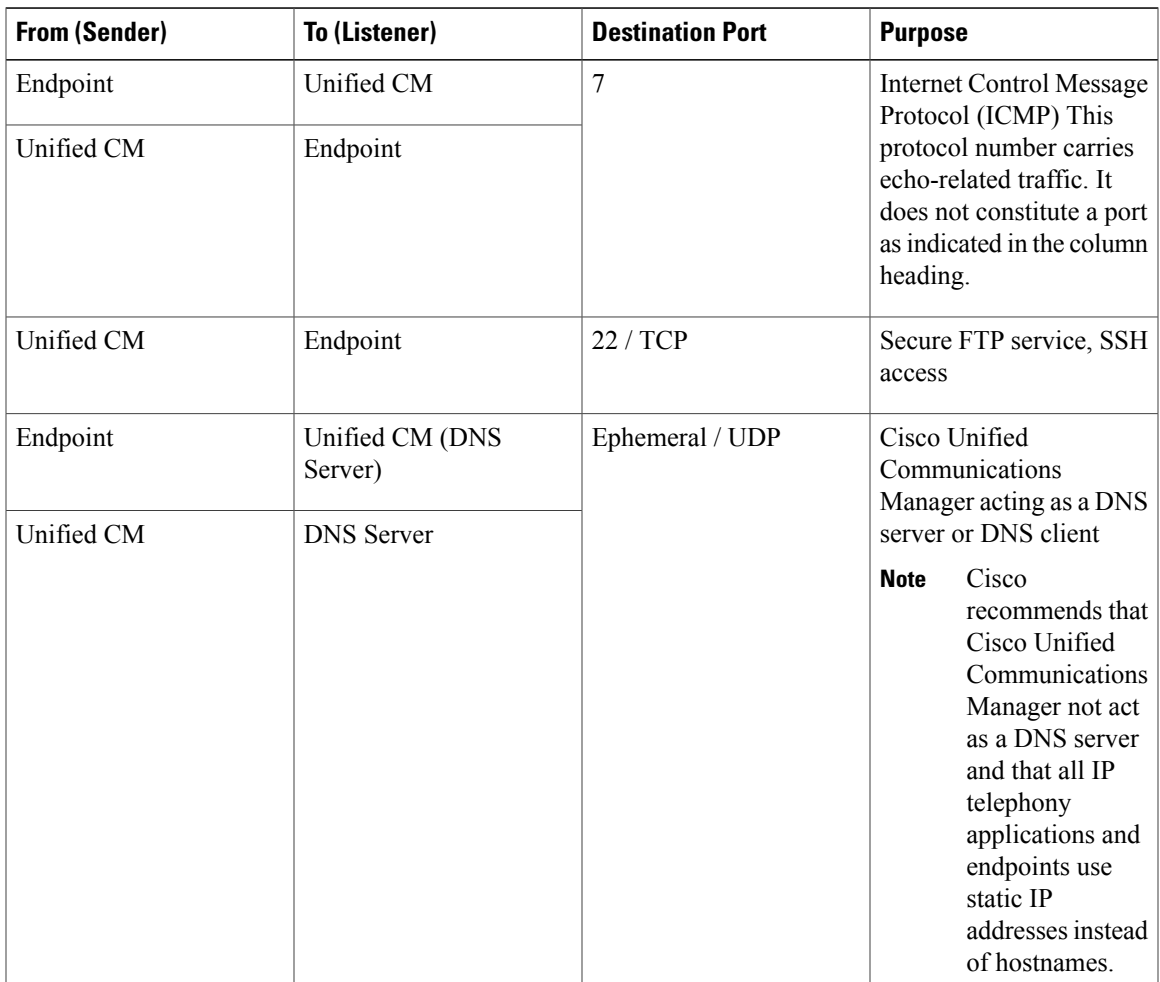

 $\mathbf{I}$ 

I

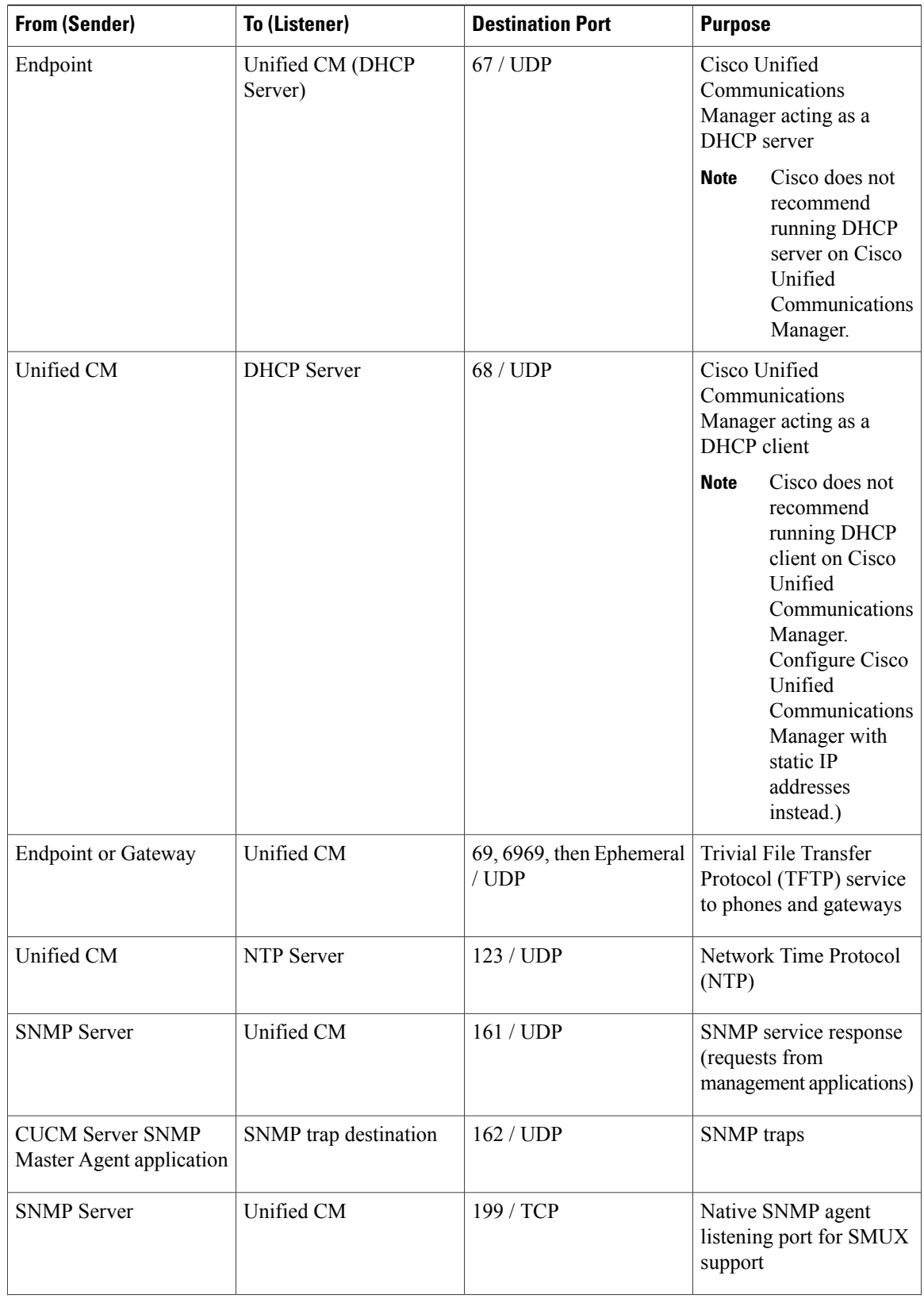

 $\overline{\phantom{a}}$ 

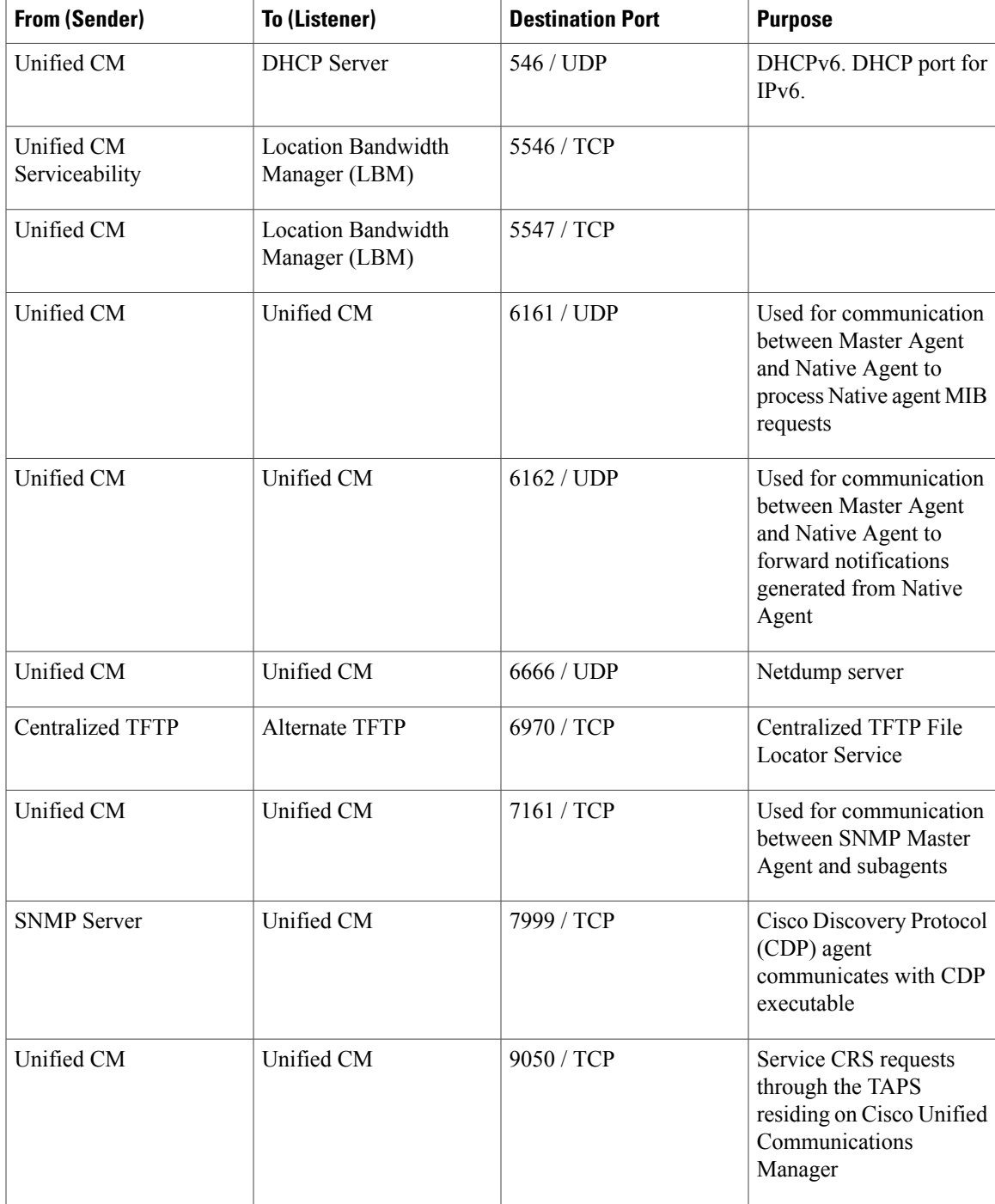

 $\mathbf I$ 

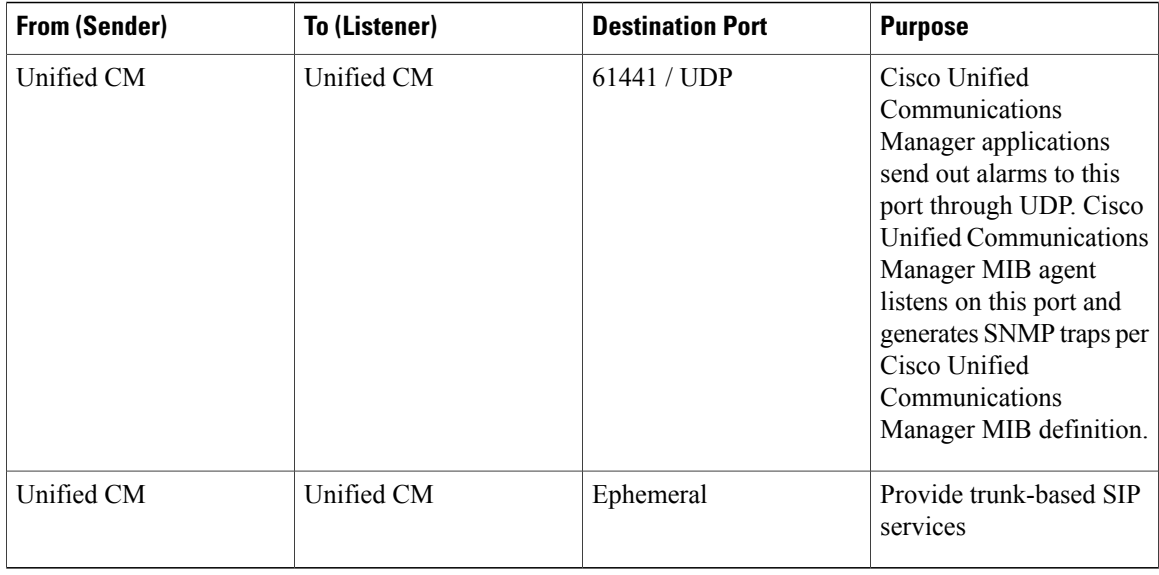

### <span id="page-11-0"></span>**Table 3: Ports Between Cisco Unified Communications Manager and LDAP Directory**

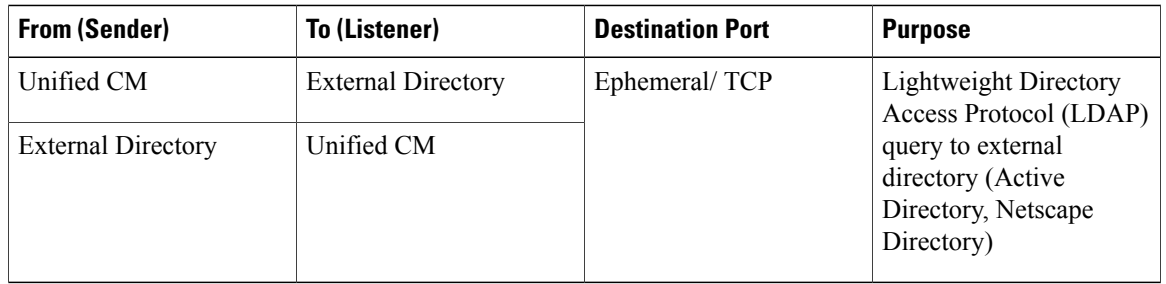

### <span id="page-11-1"></span>**Table 4: Web Requests From CCMAdmin or CCMUser to Cisco Unified Communications Manager**

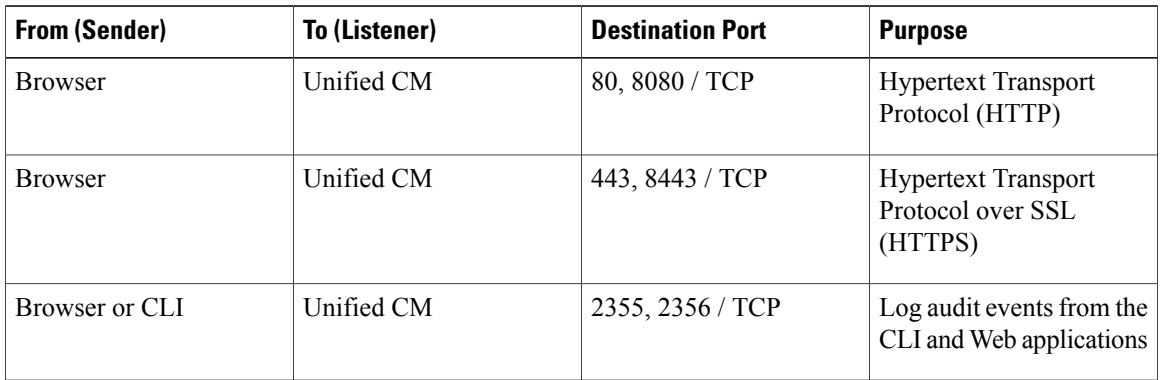

| <b>From (Sender)</b>           | <b>To (Listener)</b> | <b>Destination Port</b> | <b>Purpose</b>             |
|--------------------------------|----------------------|-------------------------|----------------------------|
| Unified CM                     | Phone                | 80 / TCP                | <b>Hypertext Transport</b> |
| $\cdot$ QRT                    |                      |                         | Protocol (HTTP)            |
| $\bullet$ RTMT                 |                      |                         |                            |
| • Find and List<br>Phones page |                      |                         |                            |
| • Phone<br>Configuration page  |                      |                         |                            |

<span id="page-12-0"></span>**Table 5: Web Requests From Cisco Unified Communications Manager to Phone**

<span id="page-12-1"></span>**Table 6: Signaling, Media, and Other Communication Between Phones and Cisco Unified Communications Manager**

| <b>From (Sender)</b> | <b>To (Listener)</b> | <b>Destination Port</b>  | <b>Purpose</b>                                                                                                    |
|----------------------|----------------------|--------------------------|----------------------------------------------------------------------------------------------------|
| Phone                | Unified CM (TFTP)    | 69, then Ephemeral / UDP | <b>Trivial File Transfer</b><br>Protocol (TFTP) used to<br>download firmware and<br>configuration files                                              |
| Phone                | Unified CM           | 8080 / TCP               | Phone URLs for XML<br>applications,<br>authentication,<br>directories, services, etc.<br>You can configure these<br>ports on a per-service<br>basis. |
| Phone                | Unified CM           | 2000 / TCP               | <b>Skinny Client Control</b><br>Protocol (SCCP)                                                                                                    |
| Phone                | Unified CM           | 2443 / TCP               | Secure Skinny Client<br>Control Protocol<br>(SCCPS)                                                                                                  |
| Phone                | Unified CM           | 2445 / TCP               | Provide trust verification<br>service to SCCPS phones.                                                                                               |
| Phone                | Unified CM (CAPF)    | 3804 / TCP               | Certificate Authority<br>Proxy Function (CAPF)<br>listening port for issuing<br>Locally Significant<br>Certificates (LSCs) to IP<br>phones           |

1

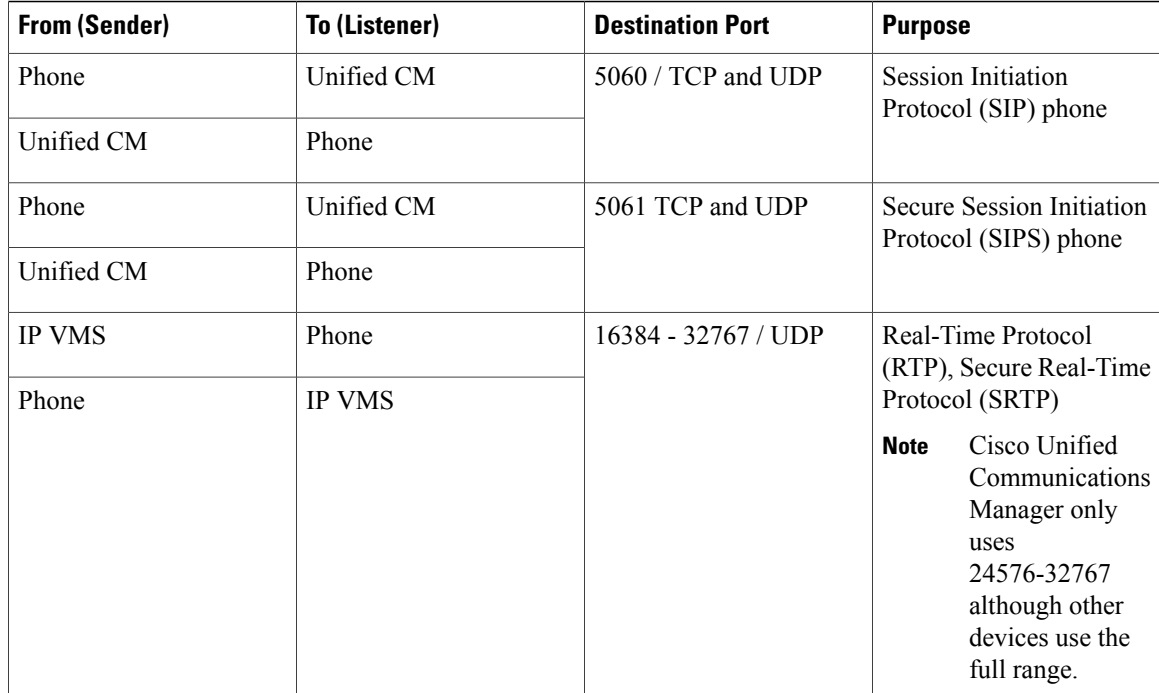

### <span id="page-13-0"></span>**Table 7: Signaling, Media, and Other Communication Between Gateways and Cisco Unified Communications Manager**

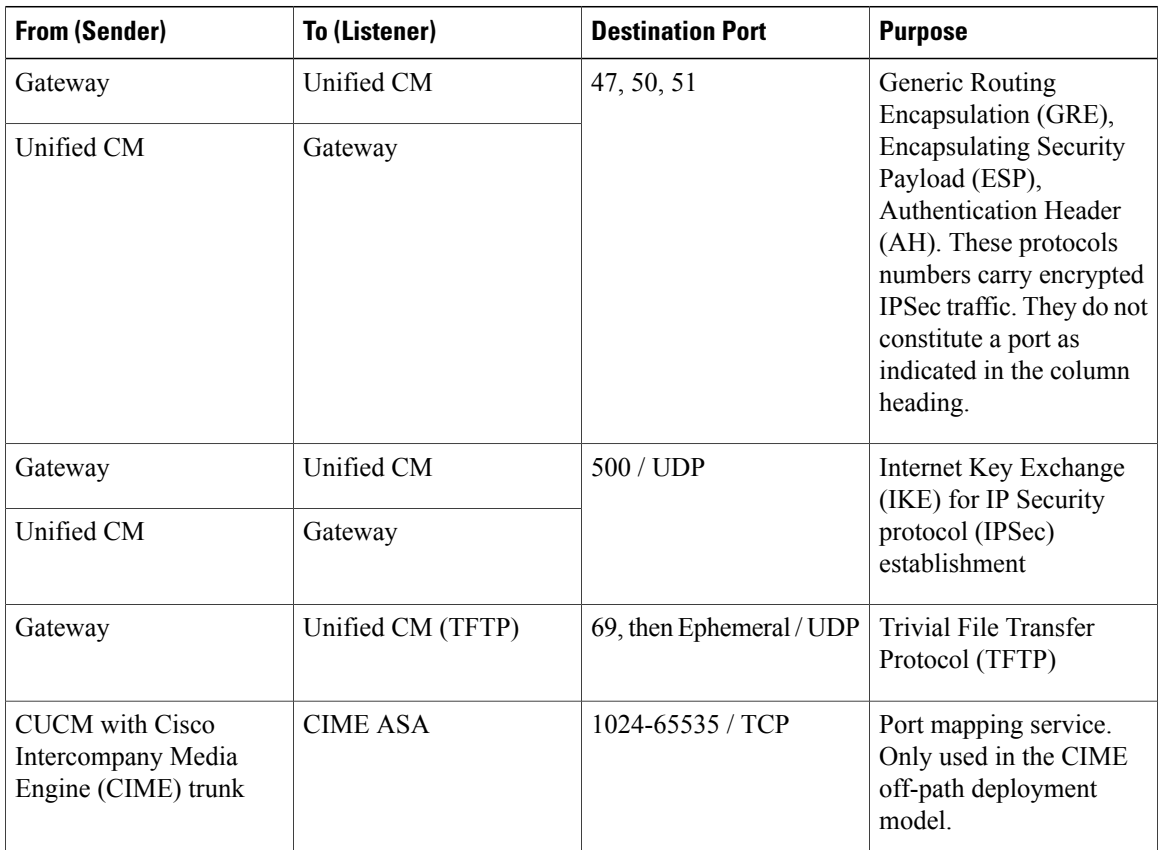

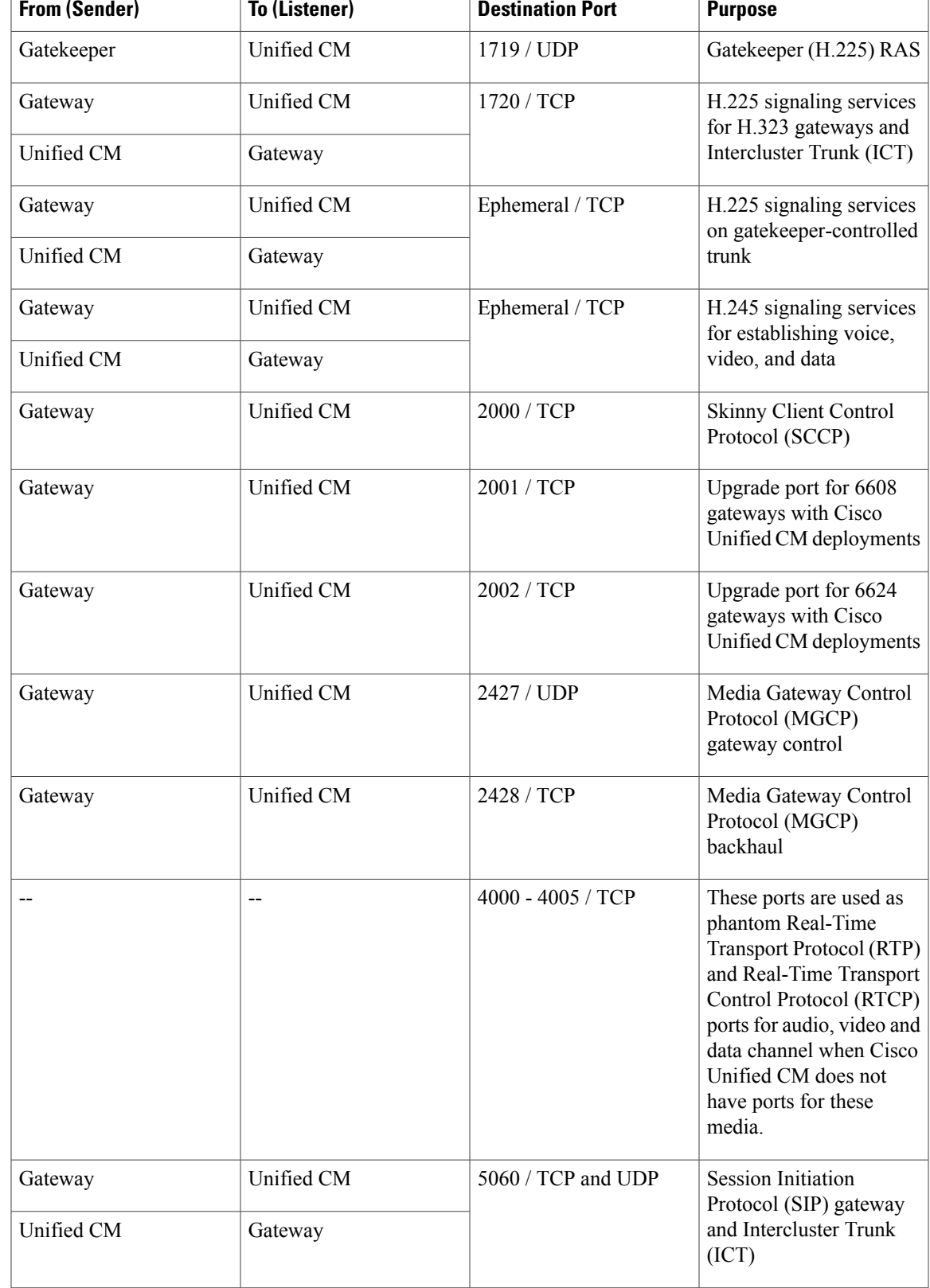

 $\mathbf I$ 

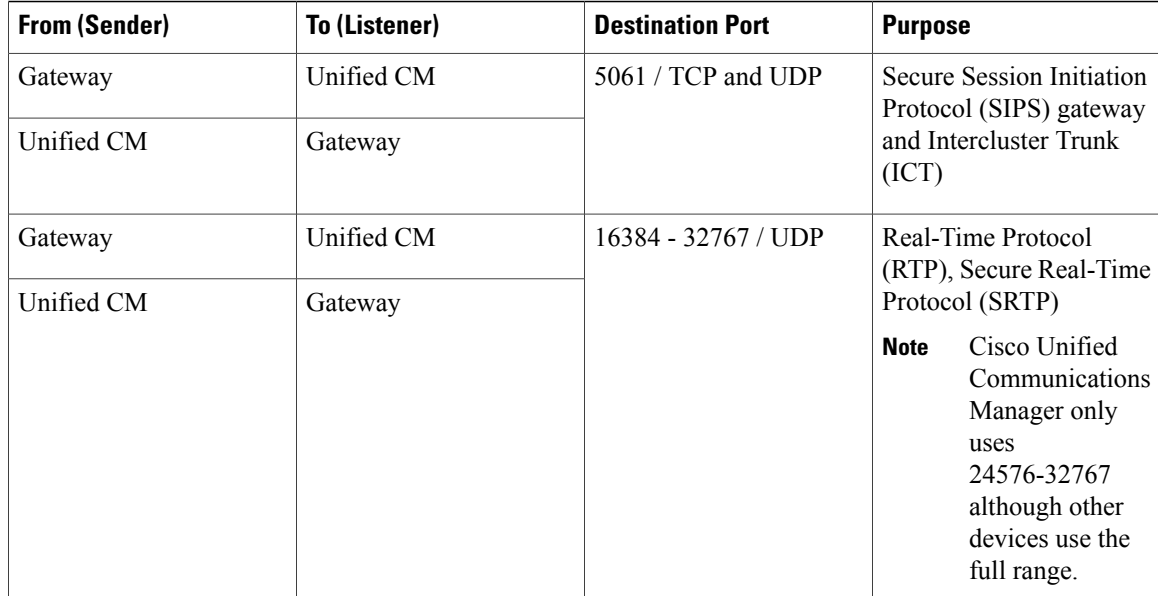

### <span id="page-15-0"></span>**Table 8: Communication Between Applications and Cisco Unified Communications Manager**

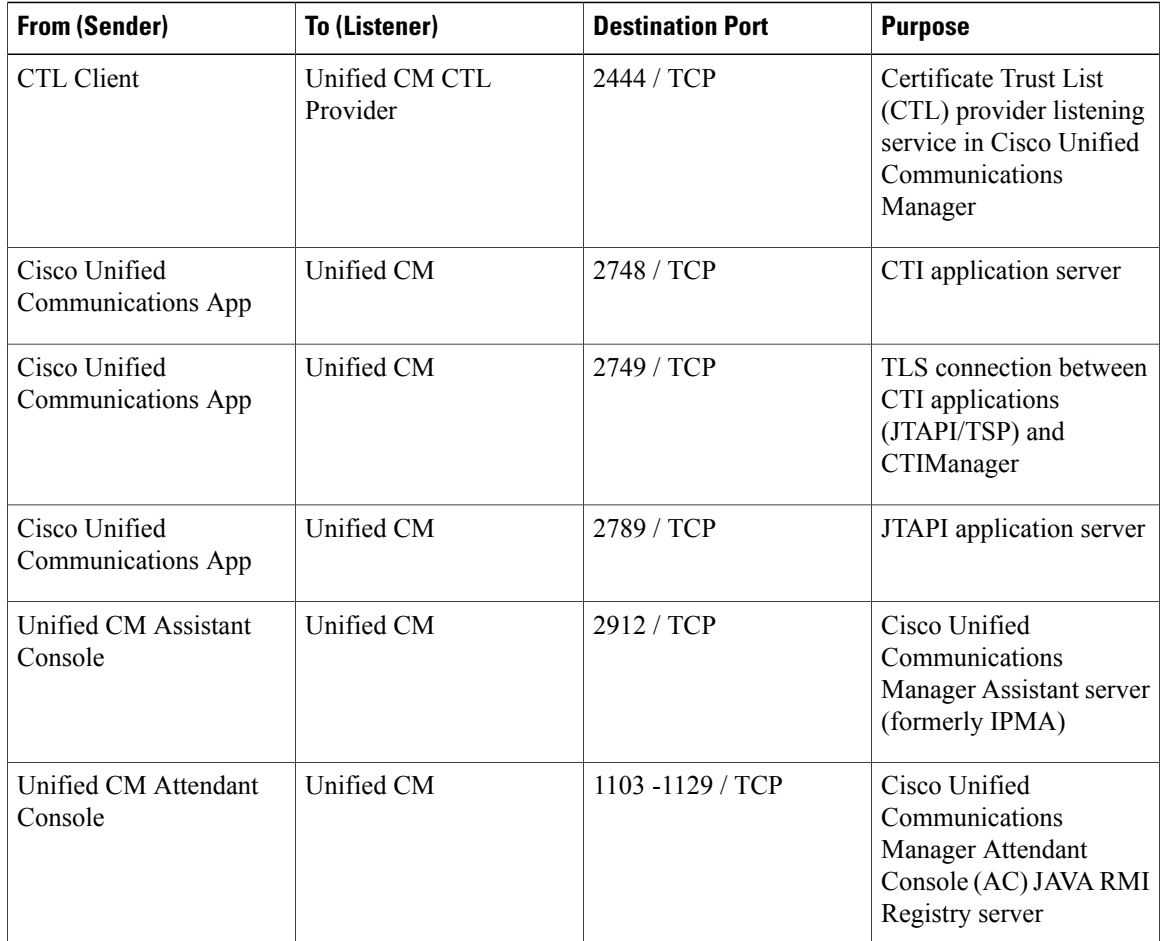

 $\overline{\phantom{a}}$ 

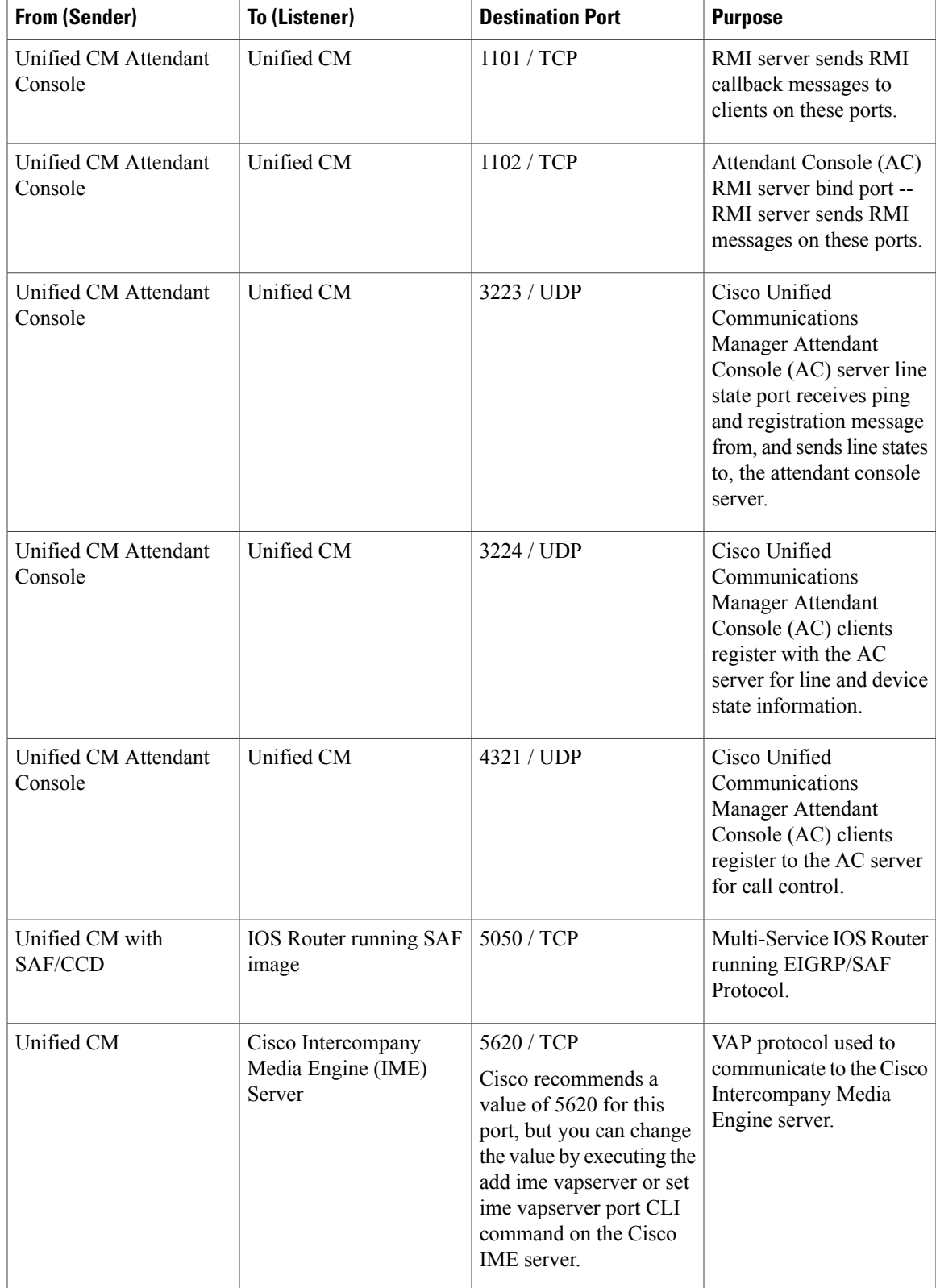

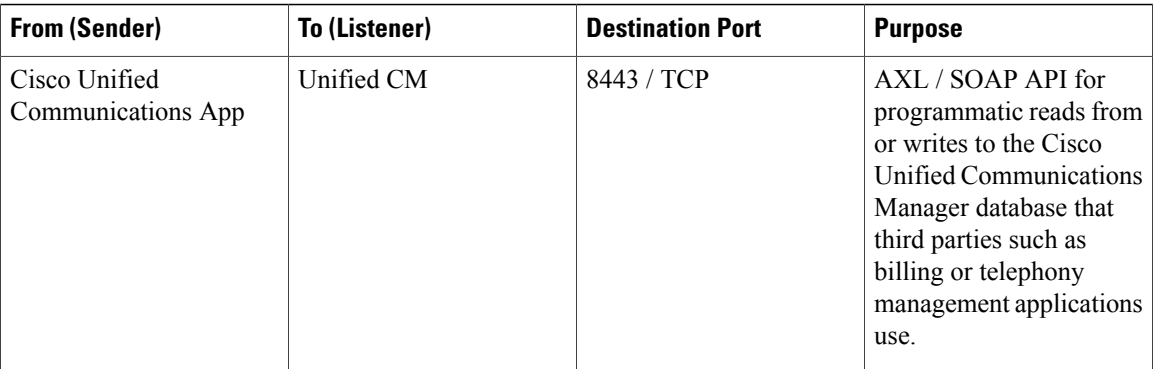

### <span id="page-17-1"></span>**Table 9: Communication Between CTL Client and Firewalls**

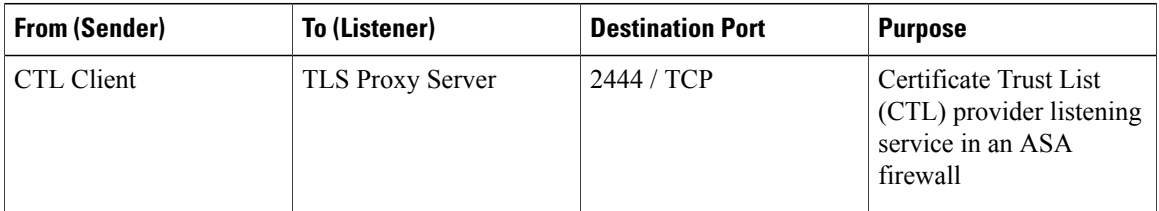

### <span id="page-17-2"></span>**Table 10: Special Ports on HP Servers**

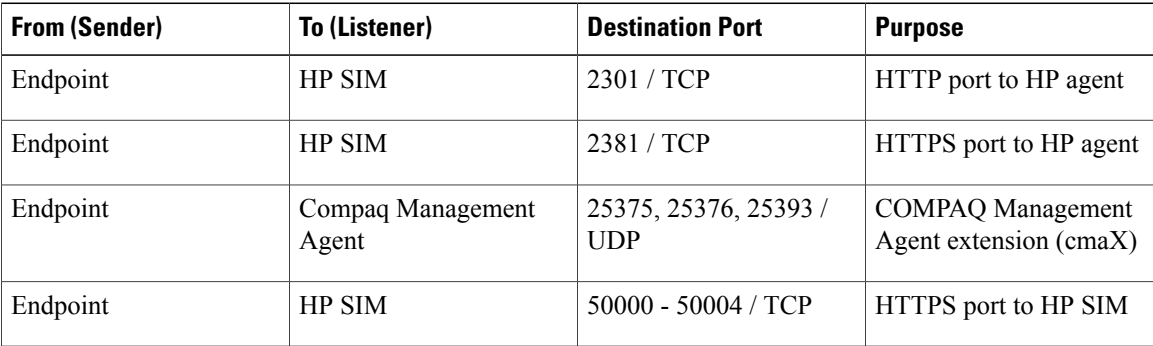

# <span id="page-17-0"></span>**Glossary**

### AXL / SOAP

Cisco Unified [Communications](http://www.cisco.com/en/US/docs/security/pix/pix63/configuration/guide/fixup.html) XML Layer / Simple Object Access Protocol – API that applications use to read from or write to the Cisco Unified [Communications](http://www.cisco.com/en/US/docs/security/pix/pix63/configuration/guide/fixup.html) Manager database.

CAPF

Certificate Authority Proxy Function – Used to load X.509 digital [certificates](http://www.cisco.com/en/US/docs/security/asa/asa71/configuration/guide/inspect.html) into IP phones.

CDLM

Cisco Database Layer Monitor – Used to [synchronize](http://www.cisco.com/en/US/docs/security/fwsm/fwsm31/configuration/guide/inspct_f.html) the database with what is running in active memory.

#### CTI

Computer Telephony Integration—Provides a link between telephone systems and [computers](http://www.cisco.com/en/US/products/ps6350/products_configuration_guide_chapter09186a00804a41c5.html) to facilitate incoming and outgoing call handling and control; the physical link between a [telephone](http://www.cisco.com/en/US/products/ps6350/products_configuration_guide_chapter09186a00804a41c5.html) and server.

CTL Client

Certificate Trust List [Client—Application](http://www.cisco.com/en/US/products/ps6350/products_configuration_guide_chapter09186a0080430e5b.html) that creates the Certificate Trust List that gets loaded into IP phones. This plug-in comes with Cisco Unified [Communications](http://www.cisco.com/en/US/products/ps6350/products_configuration_guide_chapter09186a0080430e5b.html) Manager and can be run on any [computer](http://www.cisco.com/en/US/products/sw/custcosw/ps1846/products_installation_and_configuration_guides_list.html) that has IP connectivity to all Cisco Unified [Communications](http://www.cisco.com/en/US/products/sw/custcosw/ps1846/products_installation_and_configuration_guides_list.html) Managers in the cluster and has a USB port.

DRF

Disaster Recovery Framework

Ephemeral Ports

In virtually all cases, source ports are ephemeral, meaning random within a specified range. When an outgoing request is made, the [application](http://www.cisco.com/en/US/products/sw/custcosw/ps1001/products_installation_and_configuration_guides_list.html) solicits the host device for a port from its ephemeral pool. In a few [cases,](http://www.cisco.com/application/pdf/en/us/guest/products/ps1001/c1067/ccmigration_09186a00805abe34.pdf) the destination port is also [ephemeral,](http://www.cisco.com/application/pdf/en/us/guest/products/ps1001/c1067/ccmigration_09186a00805abe34.pdf) meaning that both the source and destination ports are random.

### **JTAPI**

Java Telephony Application Program Interface—Sun Microsystems telephony programming interface [for](http://www.cisco.com/en/US/netsol/ns340/ns394/ns165/ns391/networking_solutions_design_guidance09186a00801f8e30.html) Java. It provides a set of classes and interfaces that provide access to call control and [telephony](http://www.cisco.com/en/US/netsol/ns340/ns394/ns165/ns391/networking_solutions_design_guidance09186a00801f8e30.html) device control as well as media and [administrative](http://www.cisco.com/en/US/netsol/ns340/ns394/ns165/ns391/networking_solutions_design_guidance09186a00801f8e30.html) services.

### LDAP

Lightweight Directory Access [Protocol—Used](http://www.cisco.com/en/US/netsol/ns340/ns394/ns165/ns391/networking_solutions_design_guidance09186a00801f8e31.html#wp41149) to validate user credentials against the designated directory [service.](http://www.cisco.com/en/US/netsol/ns340/ns394/ns165/ns391/networking_solutions_design_guidance09186a00801f8e31.html#wp41149)

#### LDAPS

Lightweight Directory AccessProtocol over TLS/SSL—Used to validate user credentials against the [designated](http://www.iana.org/assignments/port-numbers) [directory](http://www.iana.org/assignments/port-numbers) service.

#### IP VMS

Cisco IP Voice MediaStreaming Application—Used for music on hold, annunciator, conference bridge, media termination point (MTP), and so on.

RIS

Real-Time Information Services database—Used by the Real-Time Monitoring Tool (RTMT) in the Serviceability application.

### RTMT

Real-Time Monitoring Tool

SDL

Signal Distribution Layer Link—Used for intracluster communications.

SOAP

Simple Object Access Protocol

TCTS

Trace Collection Tool Service—The backend service for RTMT Trace and Log Central (TLC)

**TFTP** 

Trivial File Transfer Protocol—Used to load firmware and configurations into phones, gateways, and so on. Tomcat

Web server

# <span id="page-19-0"></span>**References**

### <span id="page-19-1"></span>**Firewall application inspection guides**

ASA Series reference information [http://www.cisco.com/en/US/products/ps6120/tsd\\_products\\_support\\_series\\_home.html](http://www.cisco.com/en/US/products/ps6120/tsd_products_support_series_home.html) PIX 6.3 Application Inspection Configuration Guide <http://www.cisco.com/en/US/docs/security/pix/pix63/configuration/guide/fixup.html> PIX 7.1 Application Inspection Configuration Guide <http://www.cisco.com/en/US/docs/security/asa/asa71/configuration/guide/inspect.html> FWSM 3.1 Application Inspection Configuration Guide [http://www.cisco.com/en/US/docs/security/fwsm/fwsm31/configuration/guide/inspct\\_f.html](http://www.cisco.com/en/US/docs/security/fwsm/fwsm31/configuration/guide/inspct_f.html)

### <span id="page-19-3"></span><span id="page-19-2"></span>**IETF TCP/UDP port assignment list**

Internet Assigned Numbers Authority (IANA) IETF assigned Port List <http://www.iana.org/assignments/port-numbers>

# **IP telephony configuration and port utilization guides**

Cisco CRS 4.0 (IP IVR and IPCC Express) Port Utilization Guide

http://www.cisco.com/en/US/products/sw/custcosw/ps1846/products\_installation\_and\_configuration\_guides list html

Port Utilization Guide for Cisco ICM/IPCC Enterprise and Hosted Editions

[http://www.cisco.com/en/US/products/sw/custcosw/ps1001/products\\_installation\\_and\\_configuration\\_guides\\_](http://www.cisco.com/en/US/products/sw/custcosw/ps1001/products_installation_and_configuration_guides_list.html) [list.html](http://www.cisco.com/en/US/products/sw/custcosw/ps1001/products_installation_and_configuration_guides_list.html)

Cisco Unified Communications Manager Express Security Guide to Best Practices

[http://www.cisco.com/en/US/netsol/ns340/ns394/ns165/ns391/networking\\_solutions\\_design\\_](http://www.cisco.com/en/US/netsol/ns340/ns394/ns165/ns391/networking_solutions_design_guidance09186a00801f8e30.html) [guidance09186a00801f8e30.html](http://www.cisco.com/en/US/netsol/ns340/ns394/ns165/ns391/networking_solutions_design_guidance09186a00801f8e30.html)

Cisco Unity Express Security Guide to Best Practices

[http://www.cisco.com/en/US/netsol/ns340/ns394/ns165/ns391/networking\\_solutions\\_design\\_](http://www.cisco.com/en/US/netsol/ns340/ns394/ns165/ns391/networking_solutions_design_guidance09186a00801f8e31.html#wp41149) [guidance09186a00801f8e31.html#wp41149](http://www.cisco.com/en/US/netsol/ns340/ns394/ns165/ns391/networking_solutions_design_guidance09186a00801f8e31.html#wp41149)

## <span id="page-19-4"></span>**VMware port assignment list**

TCP and UDP Ports for vCenter Server, ESX hosts, and Other Network Components [Management](http://kb.vmware.com/selfservice/microsites/search.do?language=en_US&cmd=displayKC&externalId=1012382) Access